**Royaume du Maroc**

مكتَبُ التكويُن المهنيُ وإنكَاش الشَّفـل

 **Office de la Formation Professionnelle et de la Promotion du Travail**

# Manuel de Travaux Pratiques

*Secteur : Administration, Gestion & Commerce.*

*Filière : Technicien spécialisé en gestion des entreprises (TSGE)*

*Module : Statistiques*

*Juillet 2013*

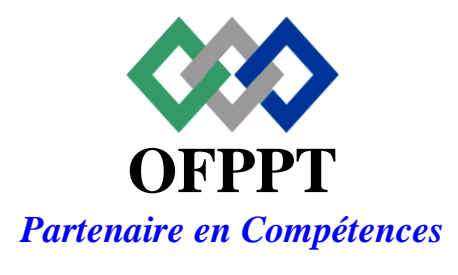

DRH, CDC TERTIAIRE

Document élaboré par :

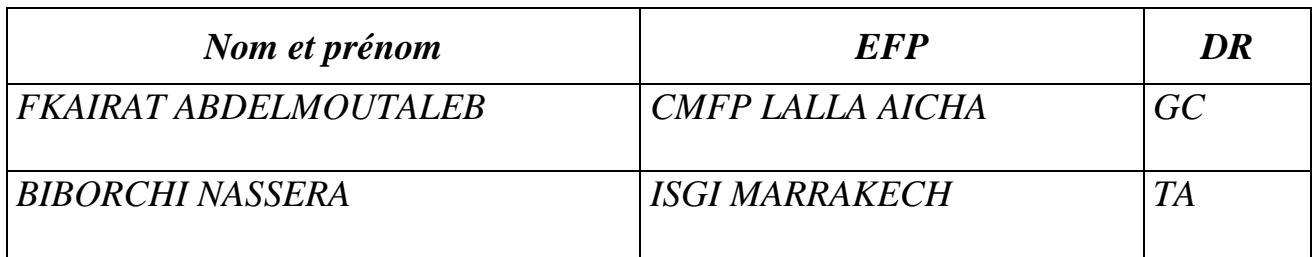

Document validé par :

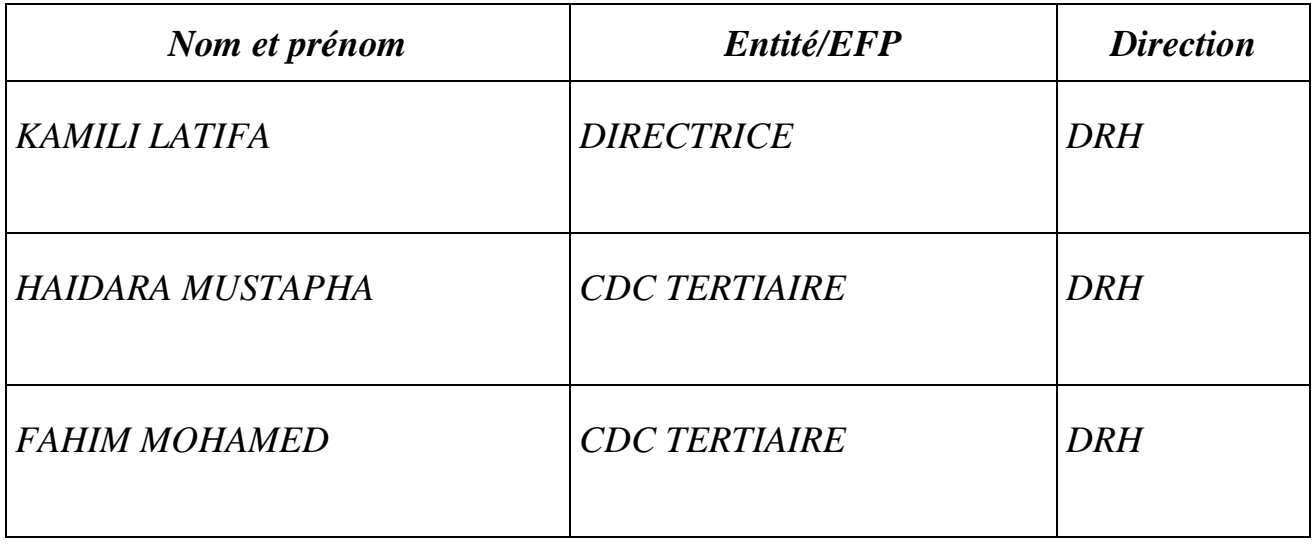

### **Remerciements.**

La DRH / Le CDC TERTIAIRE remercie toutes les personnes qui ont participé à l'élaboration de ce manuel des travaux pratiques.

#### **N.B. :**

Les utilisateurs de ce document sont invités à communiquer à la DRH / CDC TERTIAIRE toutes les remarques et suggestions afin de les prendre en considération pour l'enrichissement et l'amélioration du contenu.

## **P r é a m b u l e**

#### **«** *Une main sans la tête qui la dirige est un instrument aveugle ; la tête sans la main qui réalise reste impuissante »*

#### *Claude Bernard*

*Les Travaux Pratiques sont une méthode de formation permettant de mettre en application des connaissances théoriques, la plupart du temps en réalisant des exercices, études de cas, simulations, jeux de rôles, révélations interactives… L'objectif de ce manuel est une initiation à l'acquisition des techniques de base permettant de mettre en évidence les transferts et les techniques mises en œuvre au niveau de la séance de cours et d'adapter les supports pédagogiques en fonctions des techniques étudiées.*

*Chaque séance de cours est divisée en deux parties :* 

- *une partie théorique dont nous rappelons les principaux points à traiter,*

- *une partie pratique qui comprend au moins deux TP à réaliser par les stagiaires à titre individuel ou en sous-groupes.*

*Les sujets abordés ici sont totalement interdépendants et présentent une complexité croissante. Il est donc très conseillé d'assurer une présence continue. Toute absence portera préjudice à la compréhension des séances ultérieures.*

## **Fiche Module**

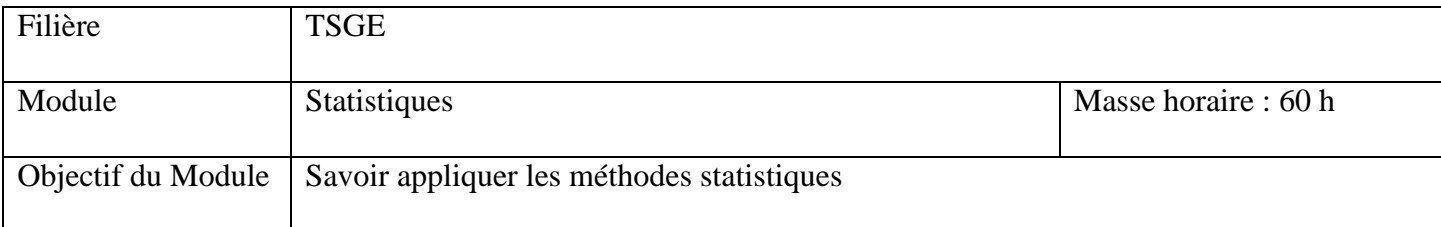

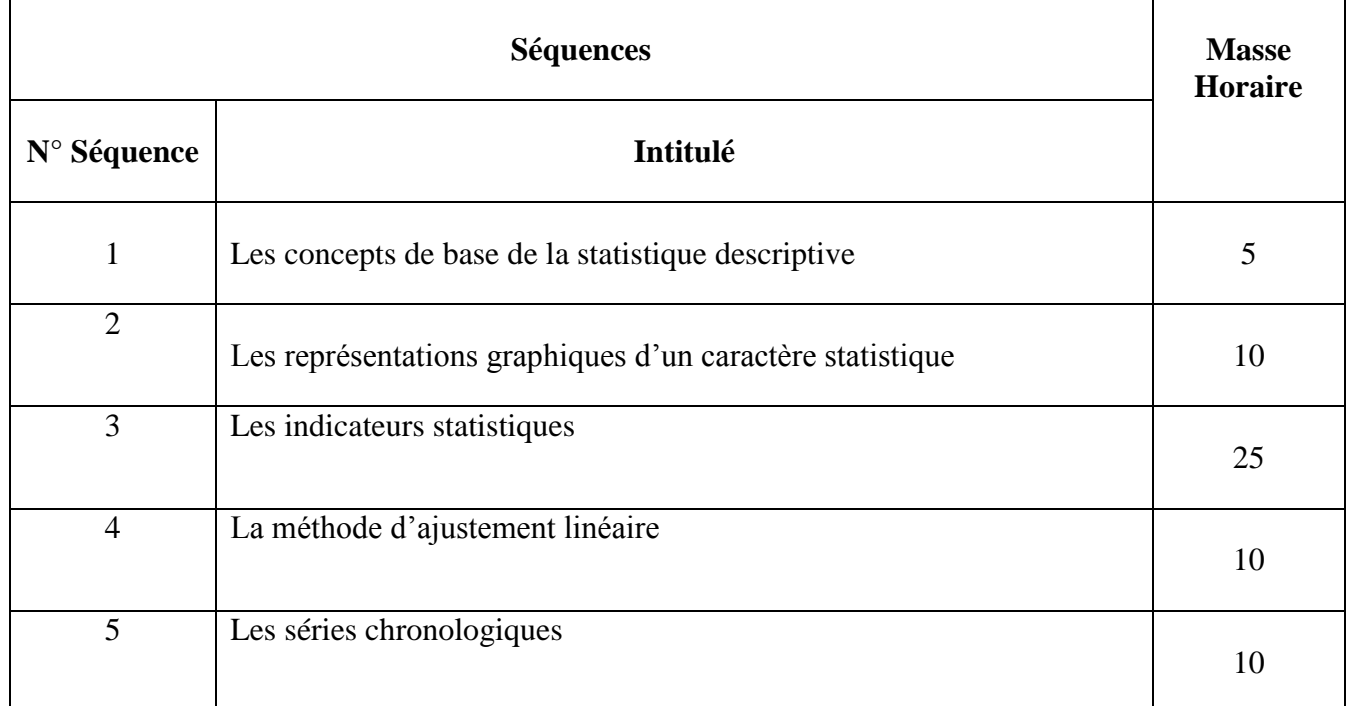

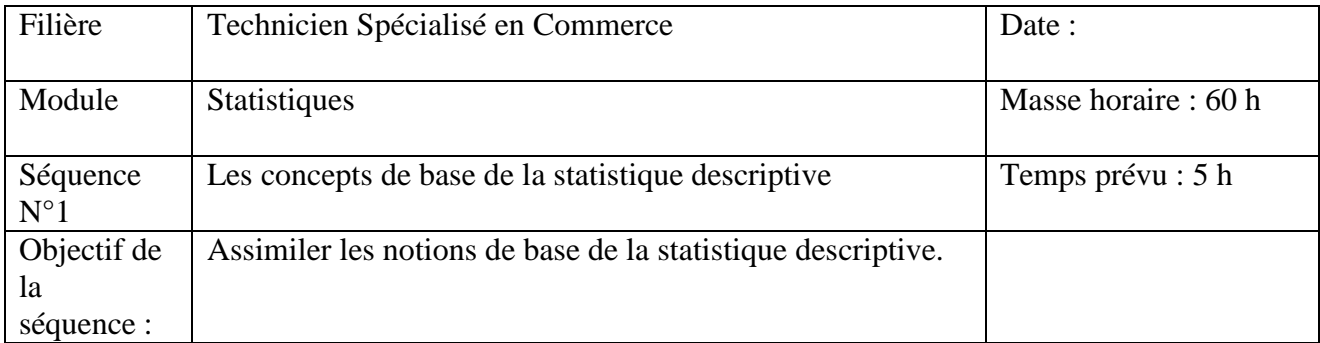

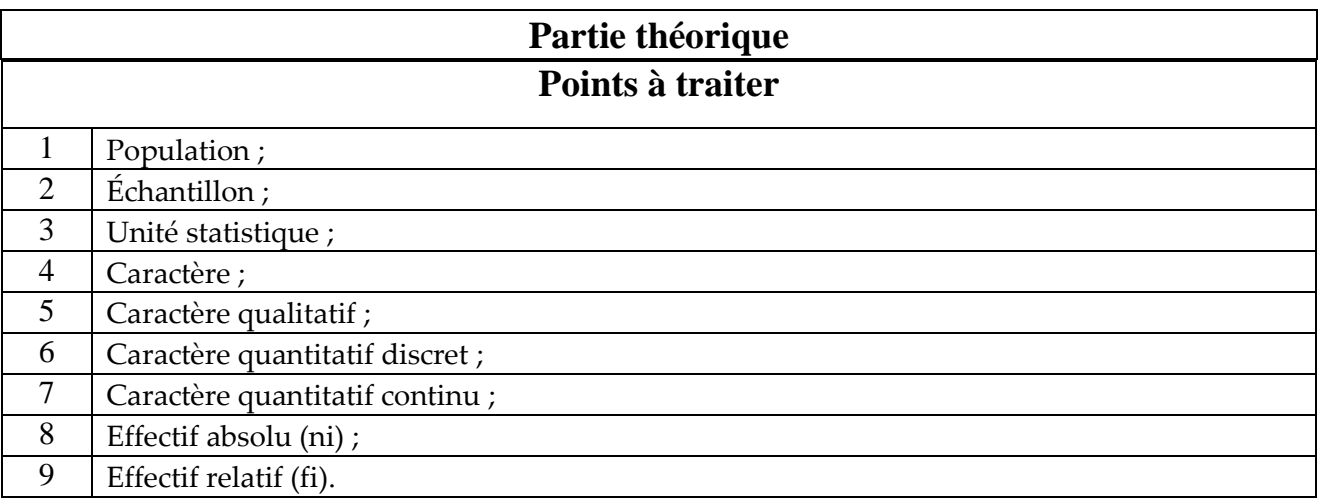

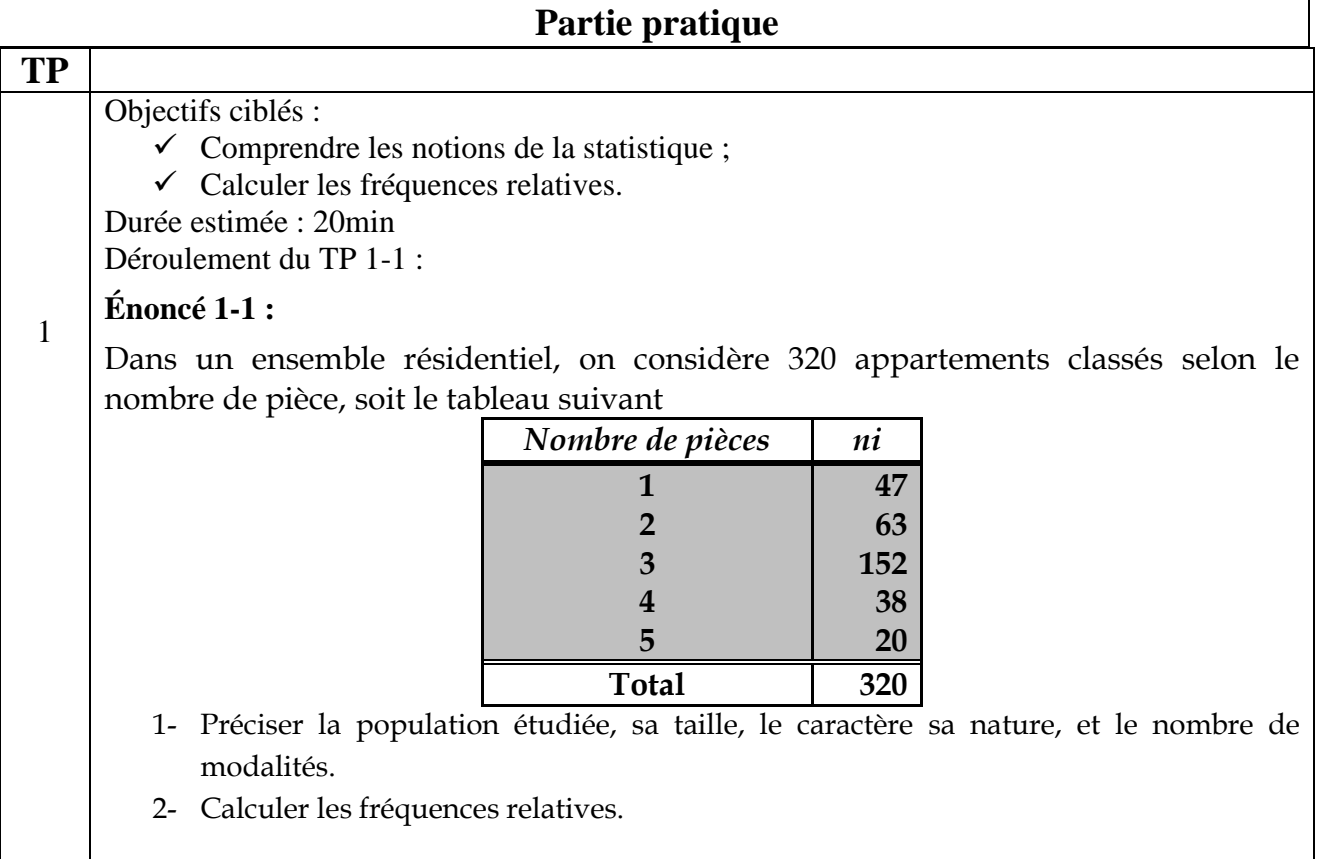

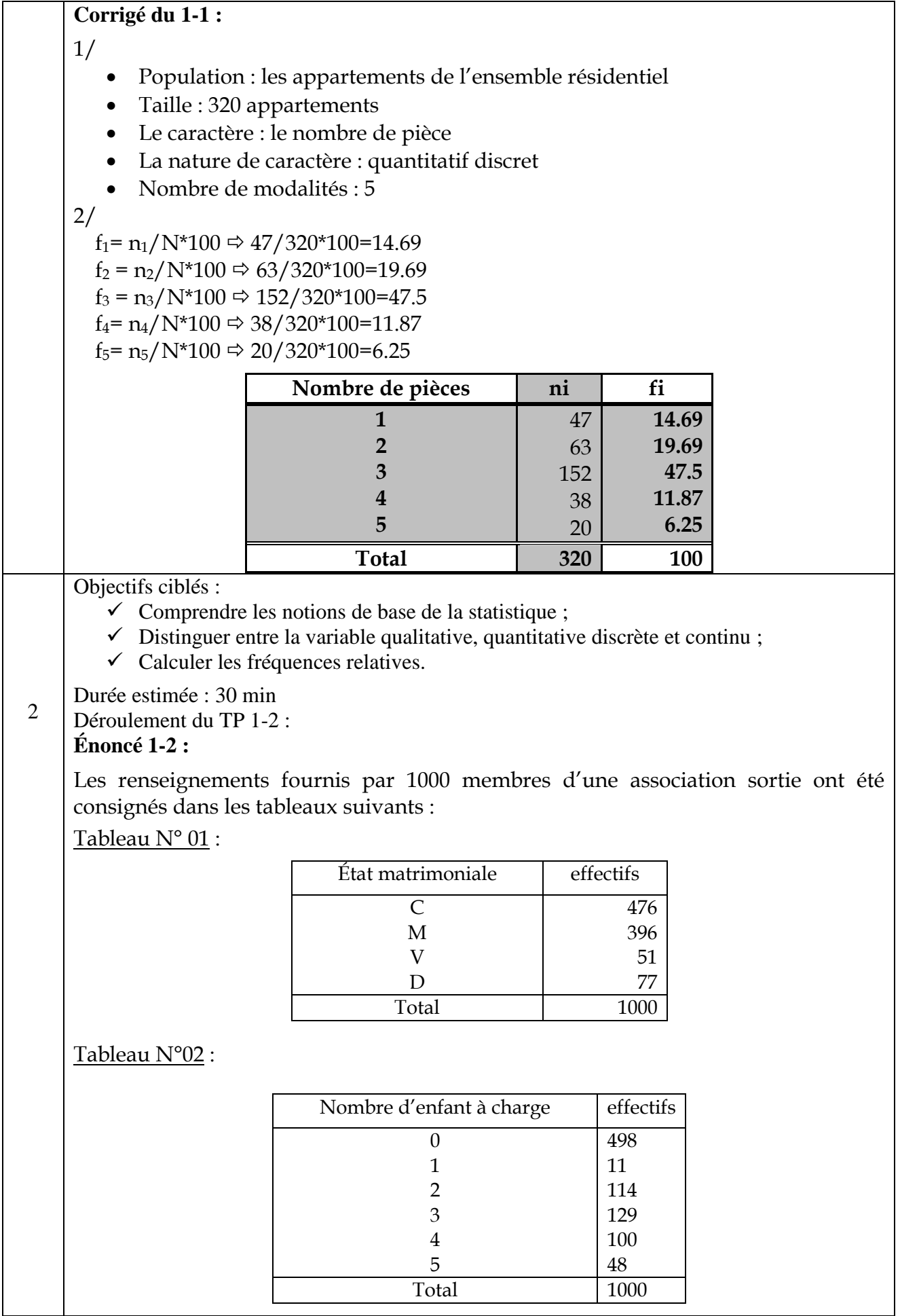

Tableau N°03 :

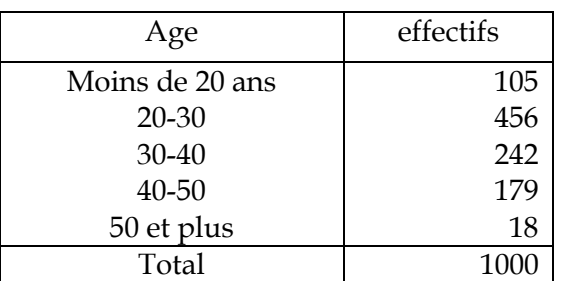

1/ Préciser la population étudiée et sa taille.

2/Préciser le caractère, la nature de caractère, le nombre de modalité dansles tableaux ci-dessus.

3/Interpréter la valeur 51, 114,105 ?

4/ Calculer les fréquences pour les trois tableaux ?

**Corrigé du TP 1-2 :**

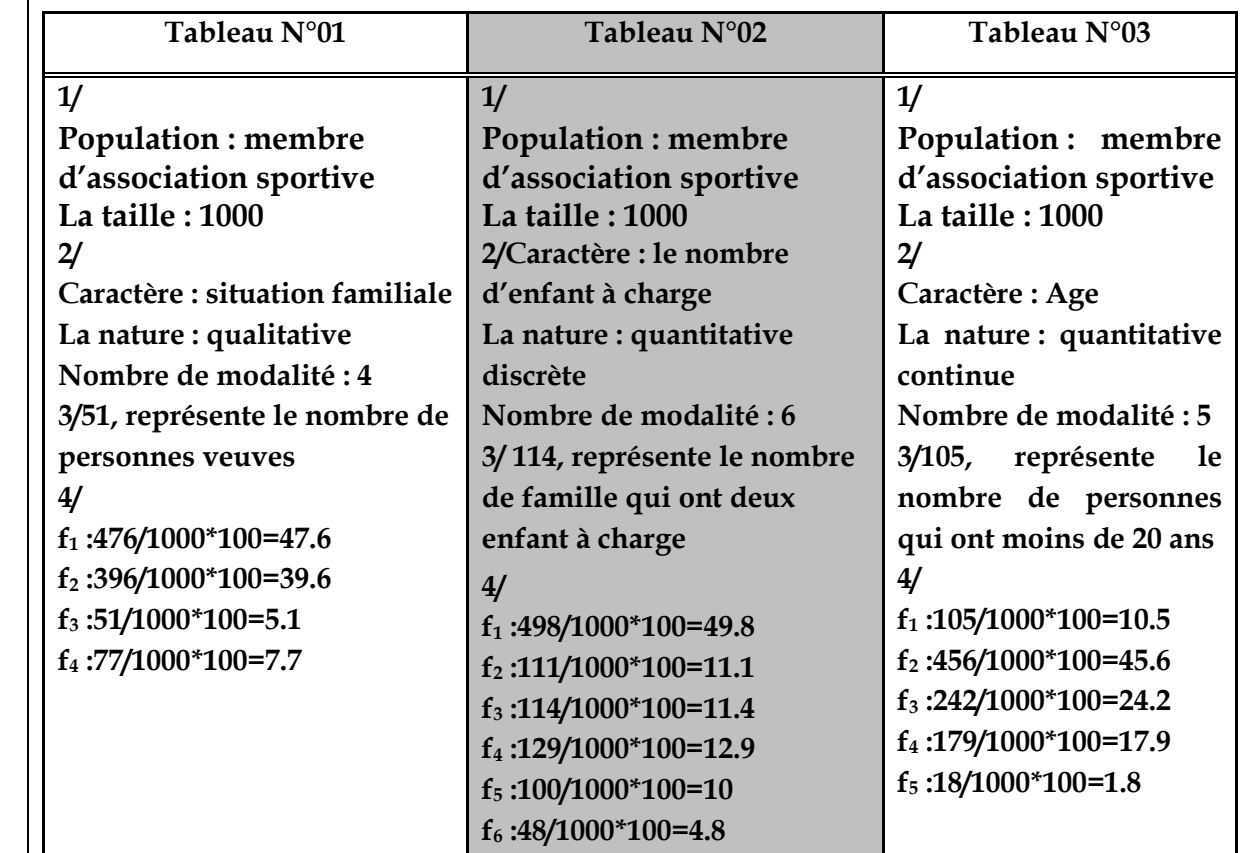

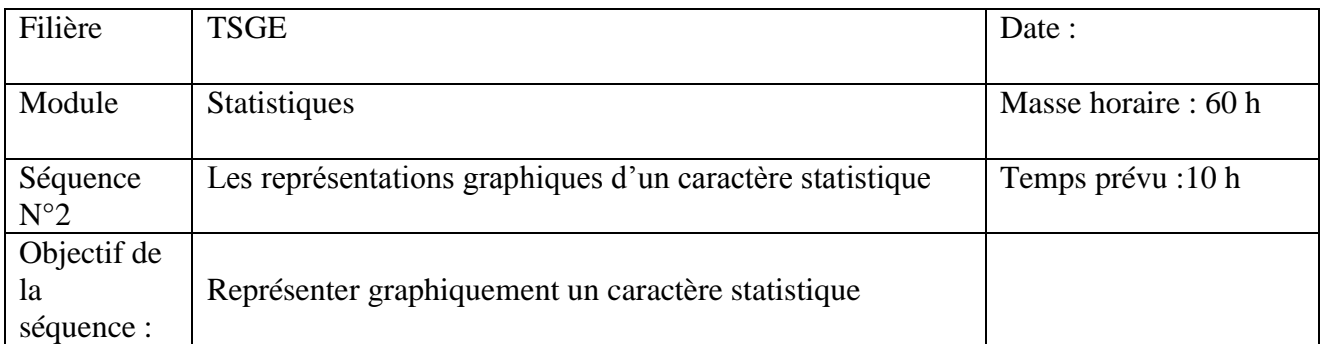

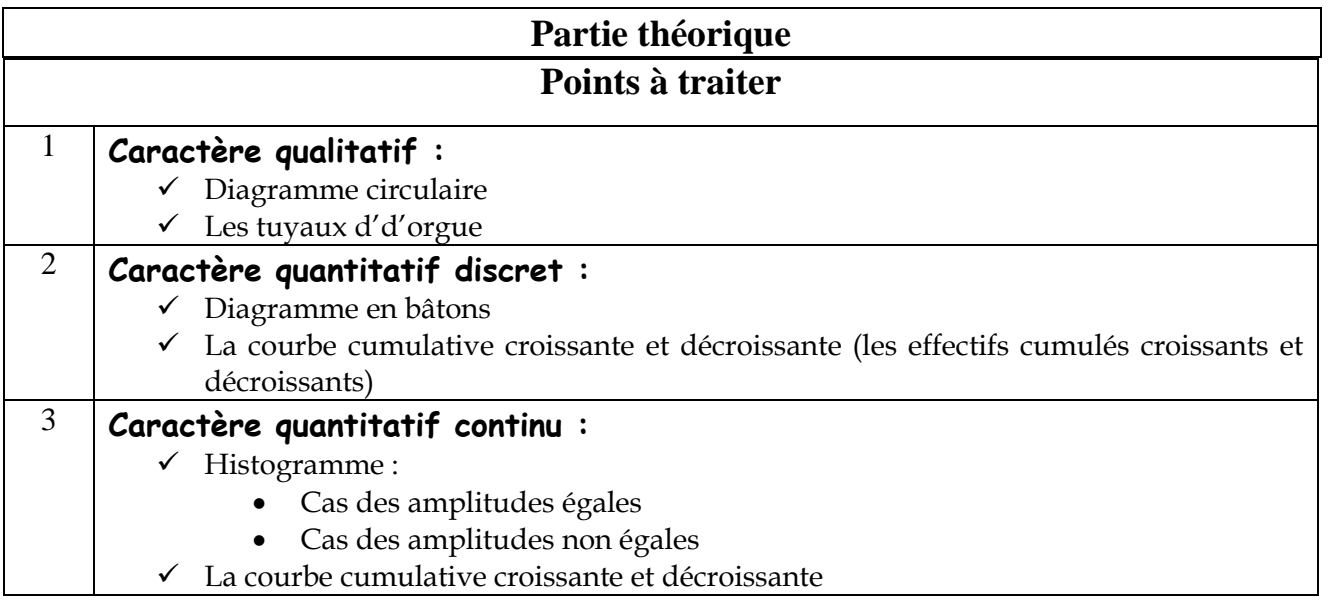

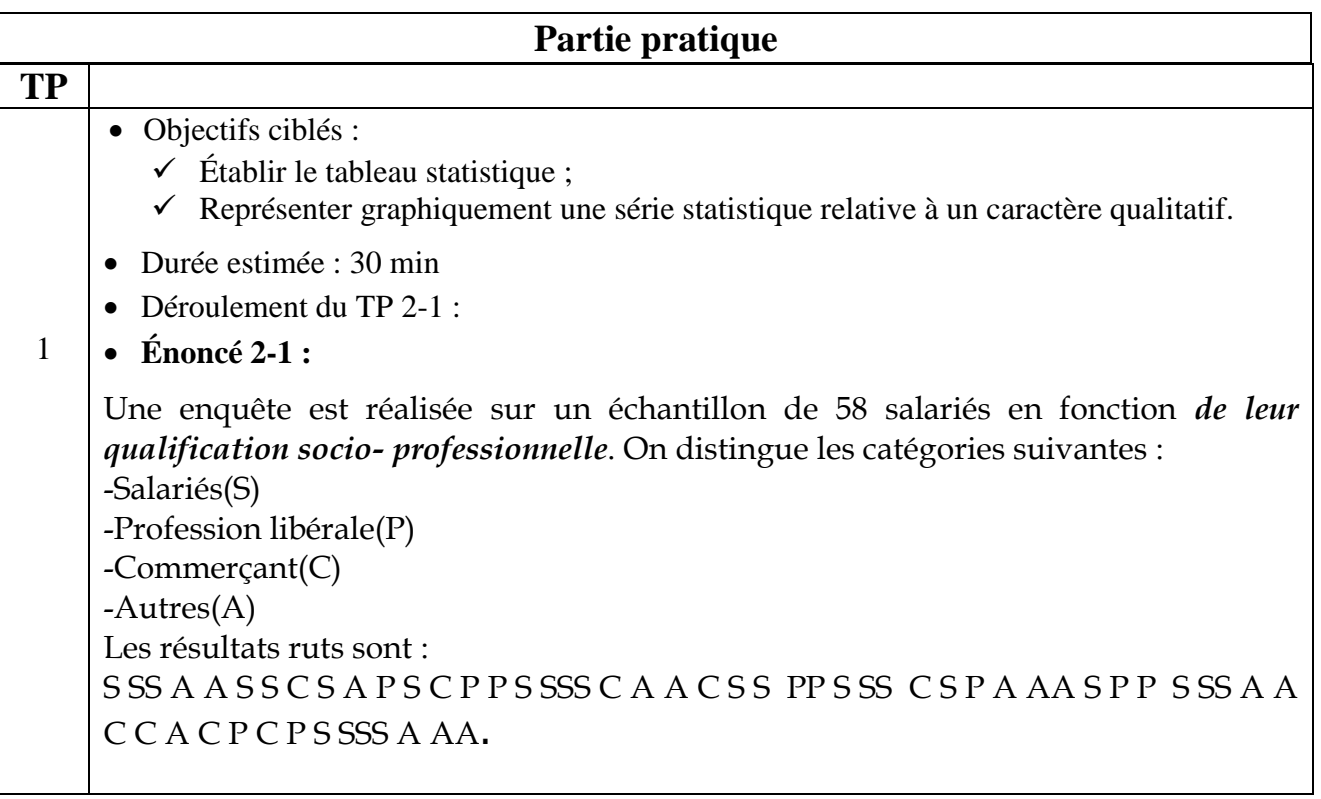

1/-Déterminer la population étudiée, sa taille, le caractère, sa nature, et le nombre de modalité.

2/-Représenter graphiquement cette série statistique ?

## **Corrigé du 2-1 :**

1/

- Population : salariés
- La taille : 58
- Le caractère : qualification socioprofessionnelle
- Nature : quantitatif discret
- Le nombre de modalité : 4

2/

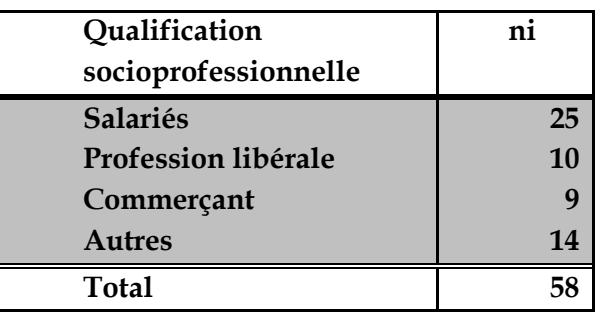

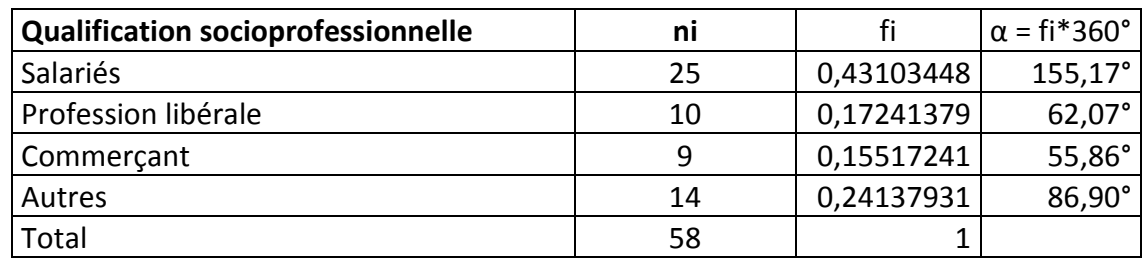

### **Qualification socioprofessionnelle**

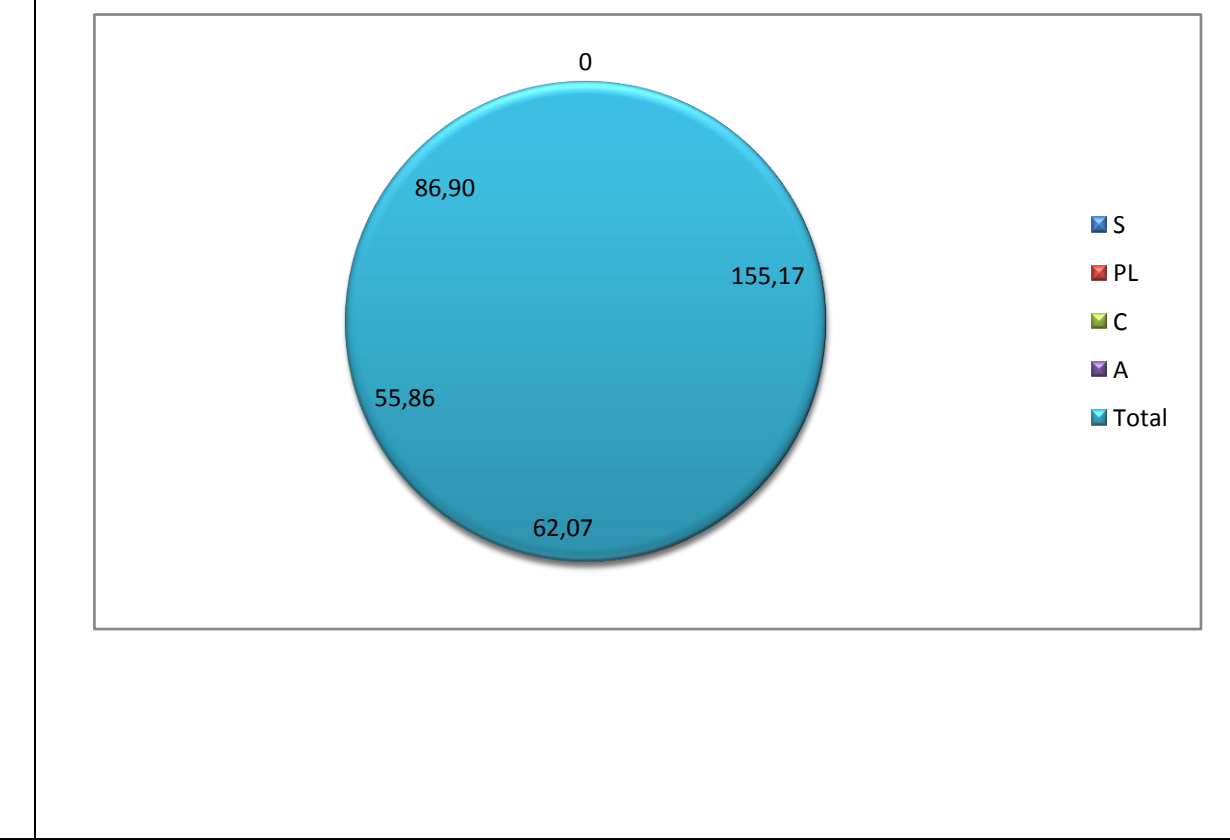

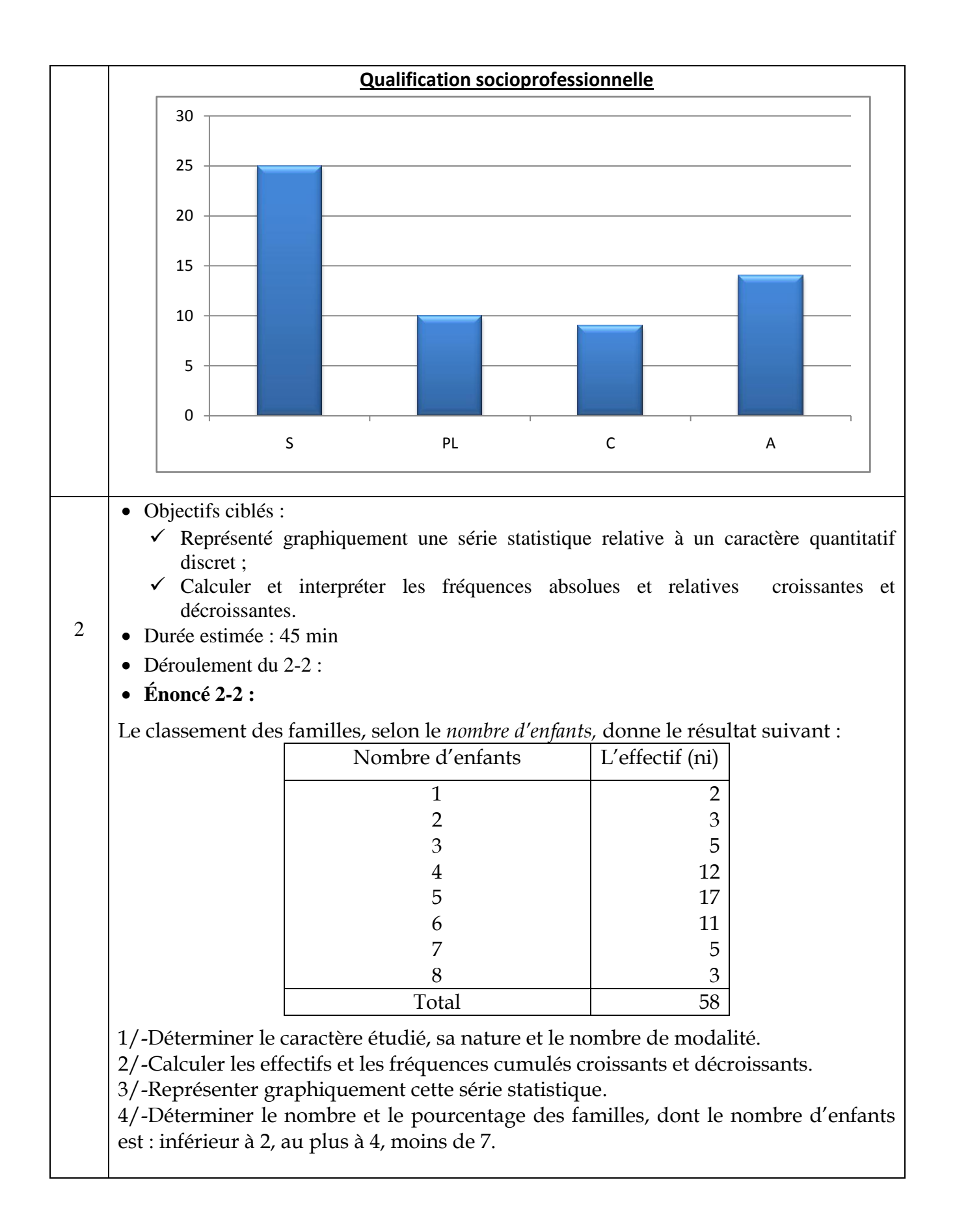

## **Corrigé du 2-2 :**

## 1/

- Le caractère : le nombre d'enfants ;
- La nature : Quantitative discrète ;
- Le nombre de modalité : 8.

#### 2/

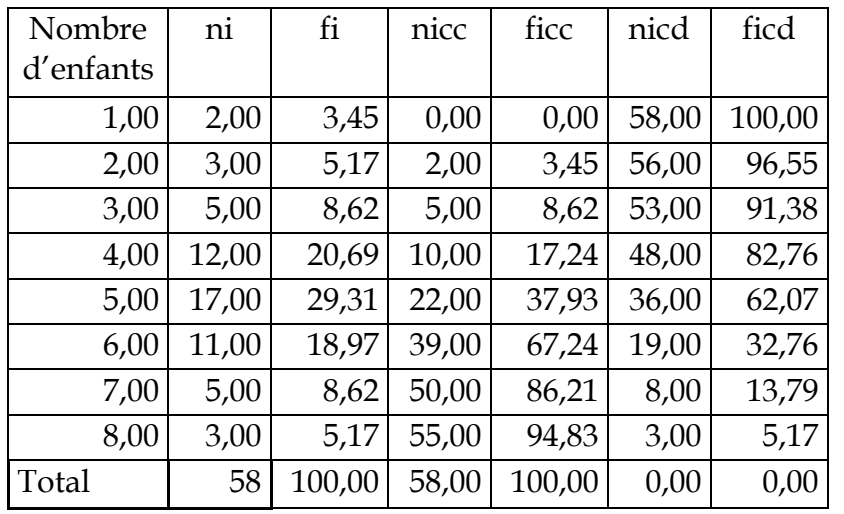

### 3/

#### **Diagramme en bâtons**

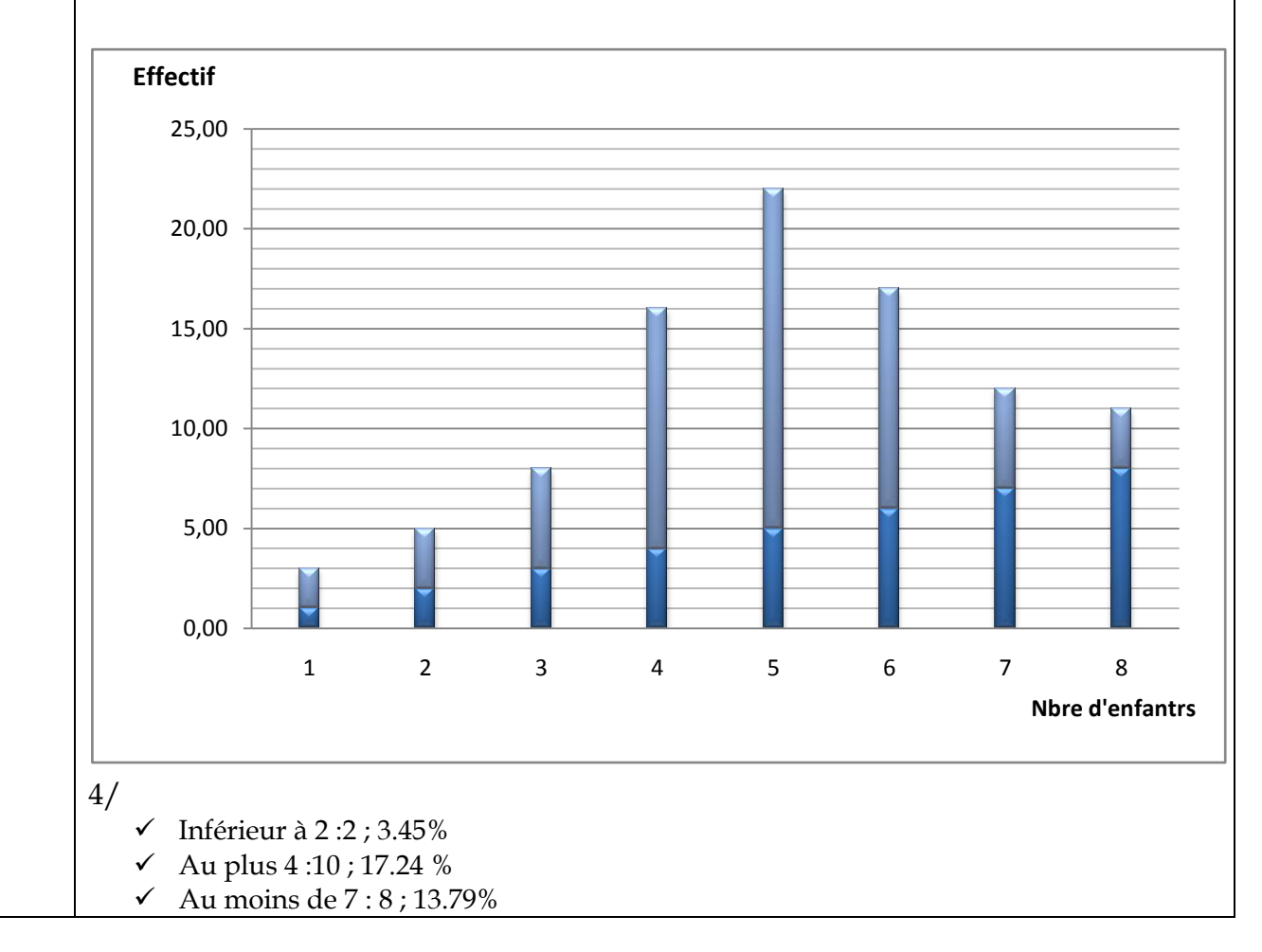

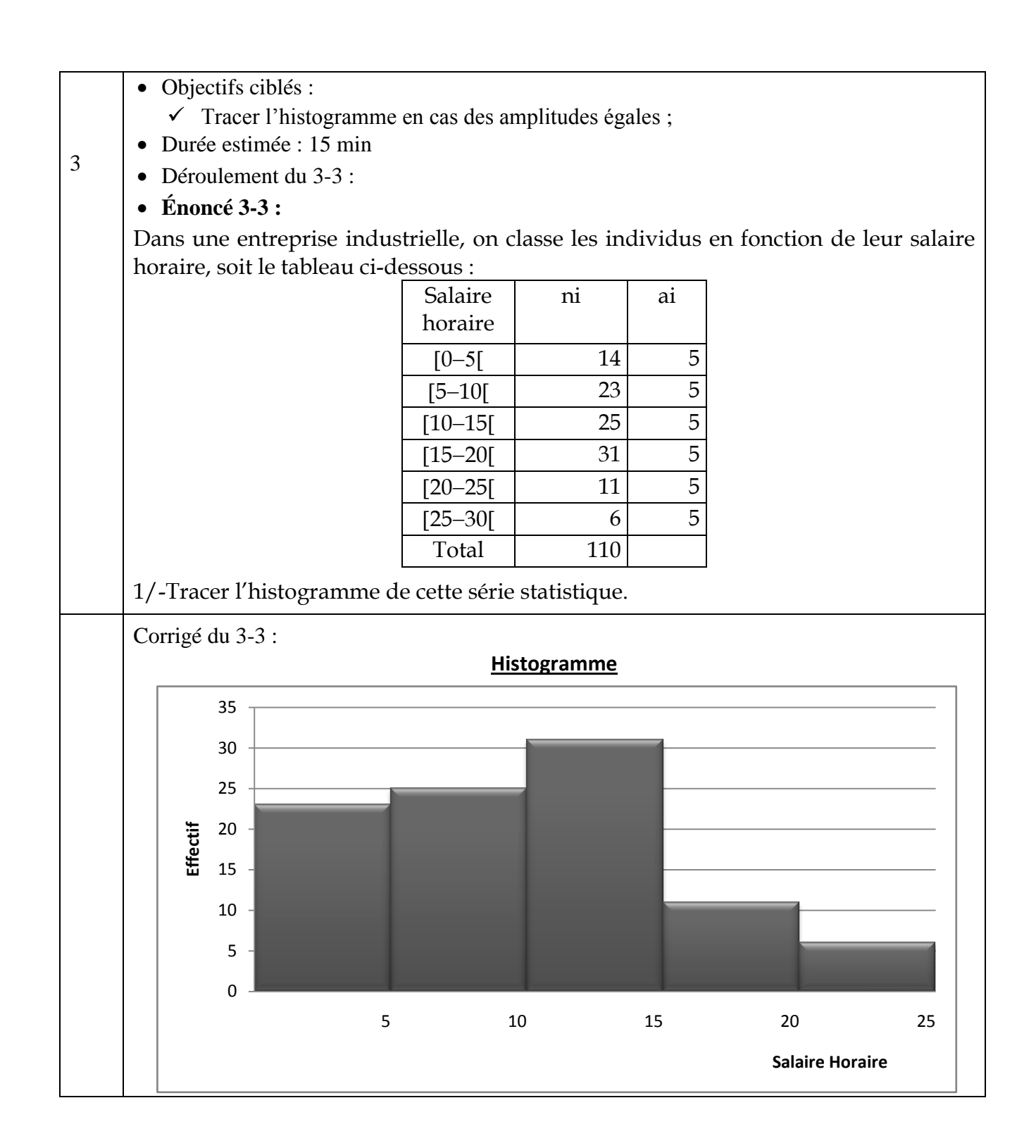

## • Objectifs ciblés :

- $\checkmark$  Tracer l'histogramme en cas des amplitudes non égales;
- $\checkmark$  Calculer et interpréter les fréquences absolues et relatives croissantes et décroissantes.
- Durée estimée : 1 heure
- Déroulement du 4-4 :
- **Énoncé 4-4 :**

Le tableau suivant donne la répartition des étudiants selon leur note à un examen.

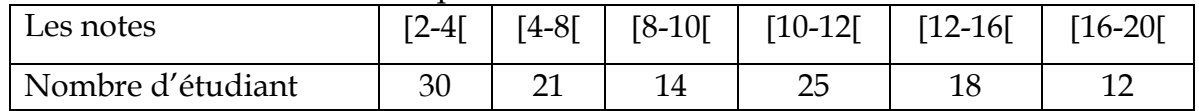

1/Préciser le caractère étudié, sa nature et le nombre de modalité

2/-Tracer l'histogramme de cette série statistique.

3/-Tracer la courbe cumulative des effectifs croissants et décroissants

4/- Donner le pourcentage des étudiants ayant une note :moins de 8, au plus 12, plus de 16, au moins 20.

## **Corrigé du 4-4 :**

## 1/

- Le caractère étudié : les notes de l'examen des étudiants
- Sa nature : caractère quantitatif continu
- Le nombre de modalité : 6

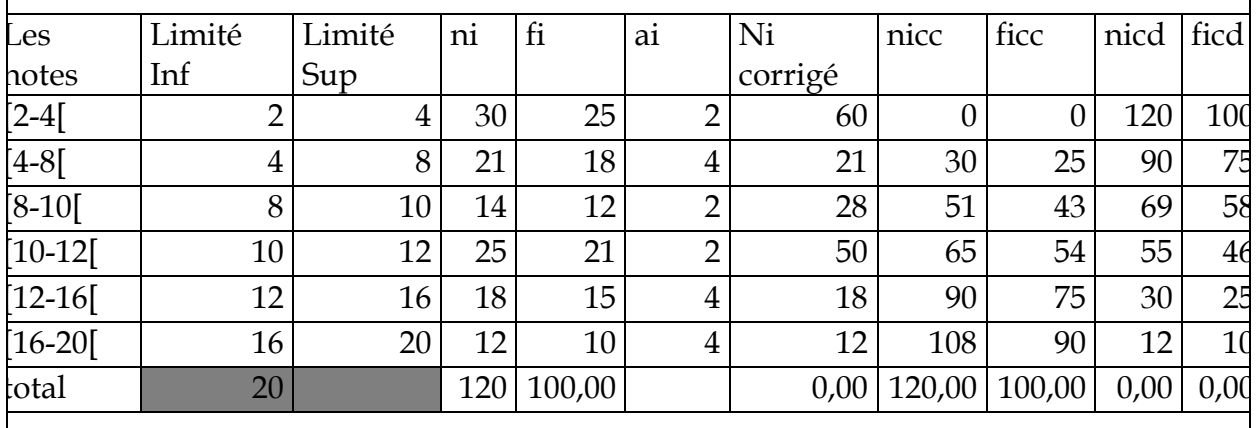

 $2/-$ 

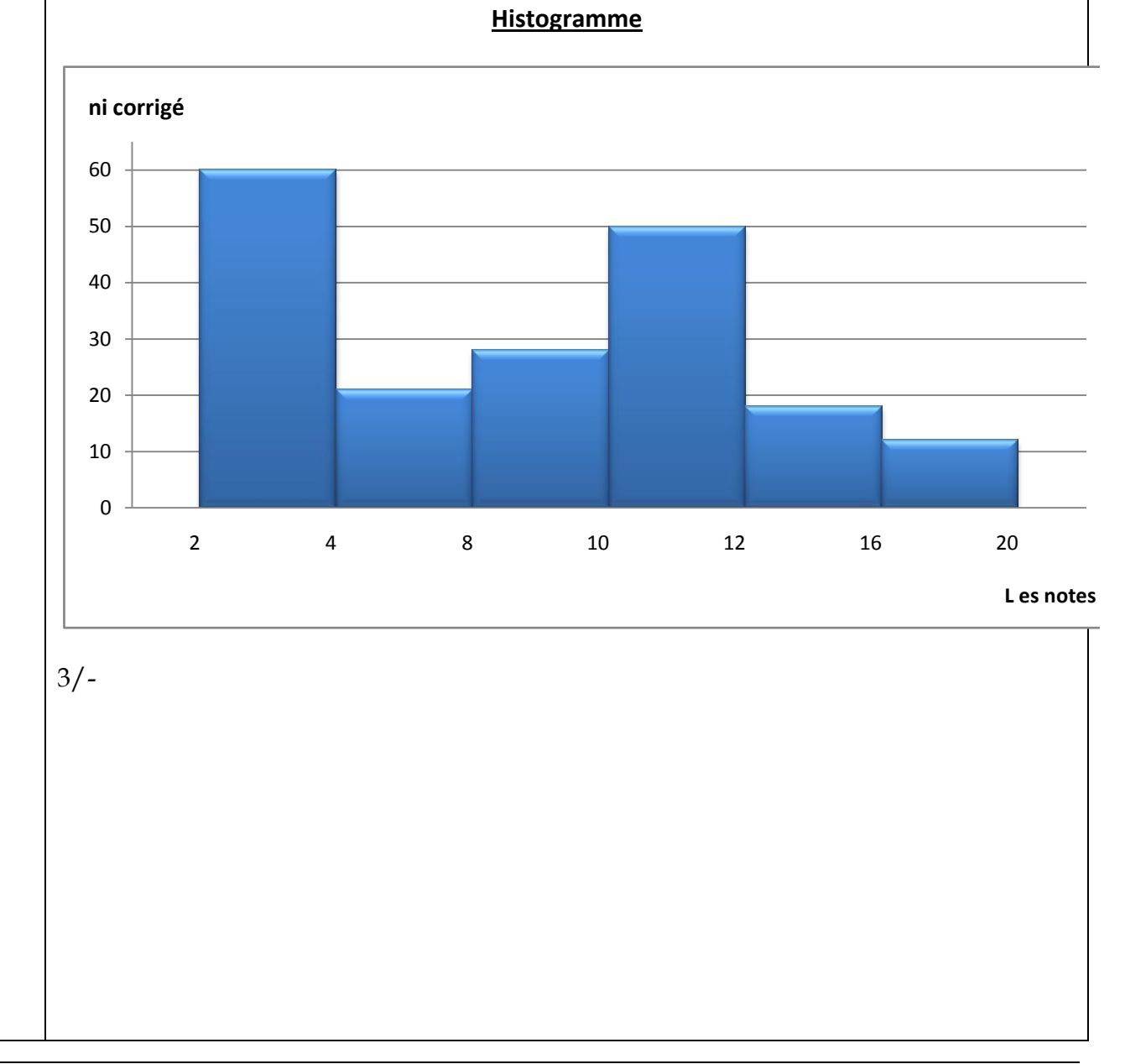

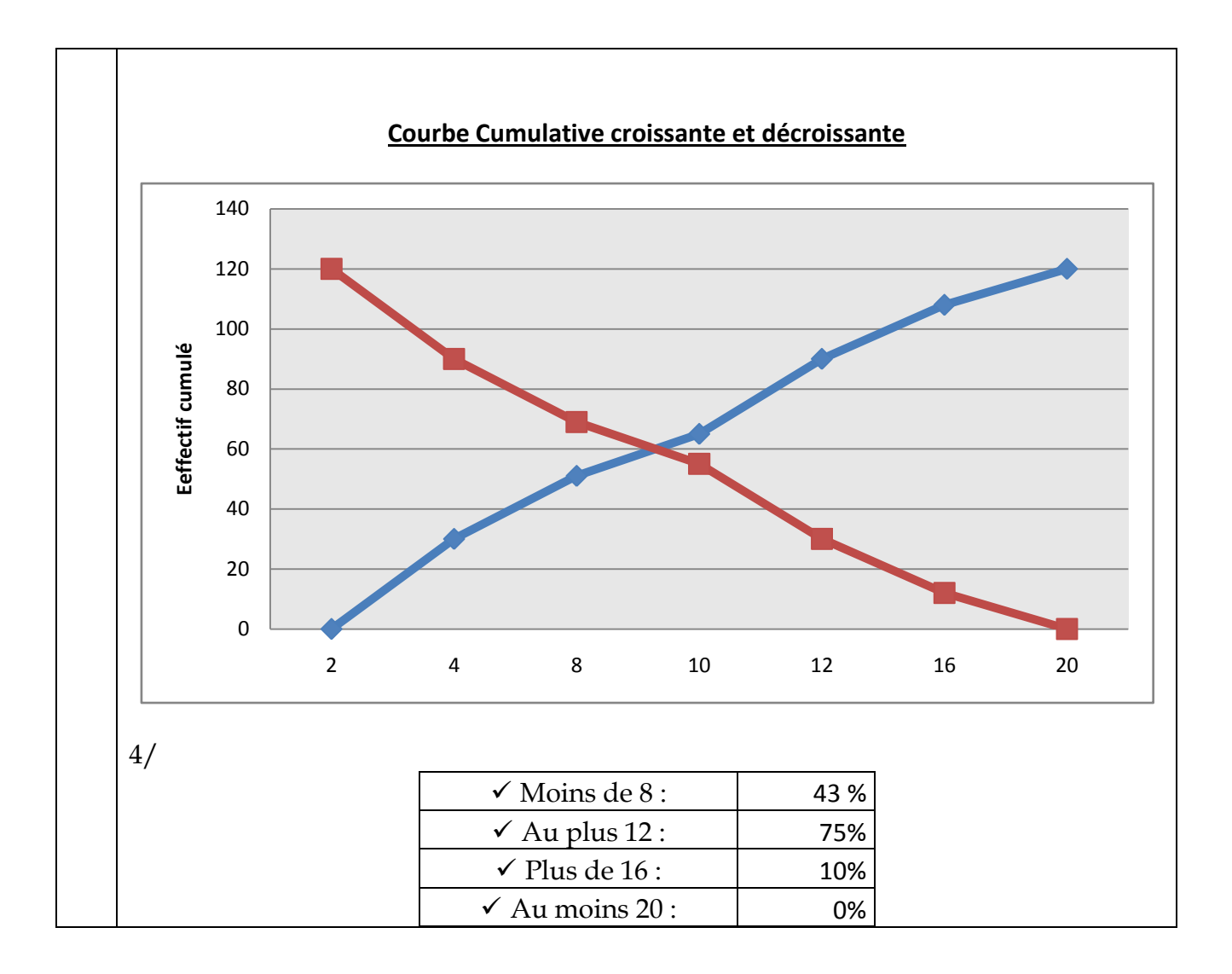

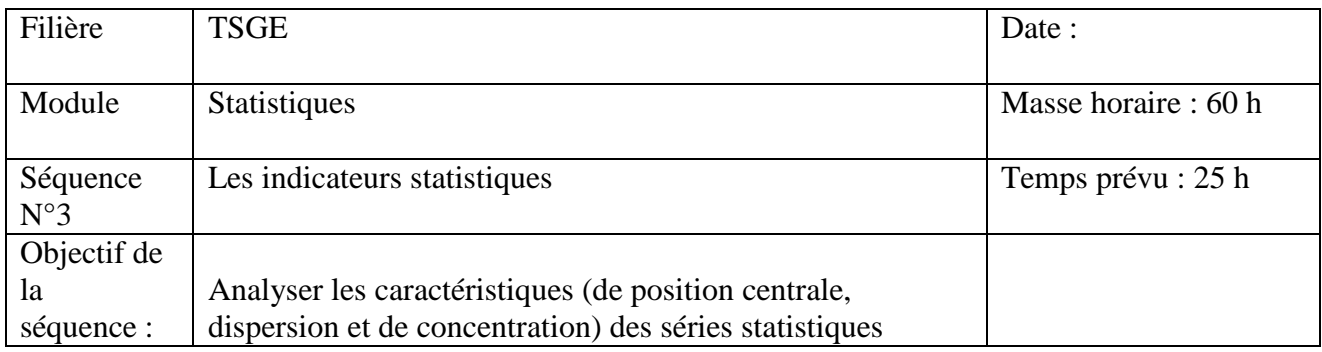

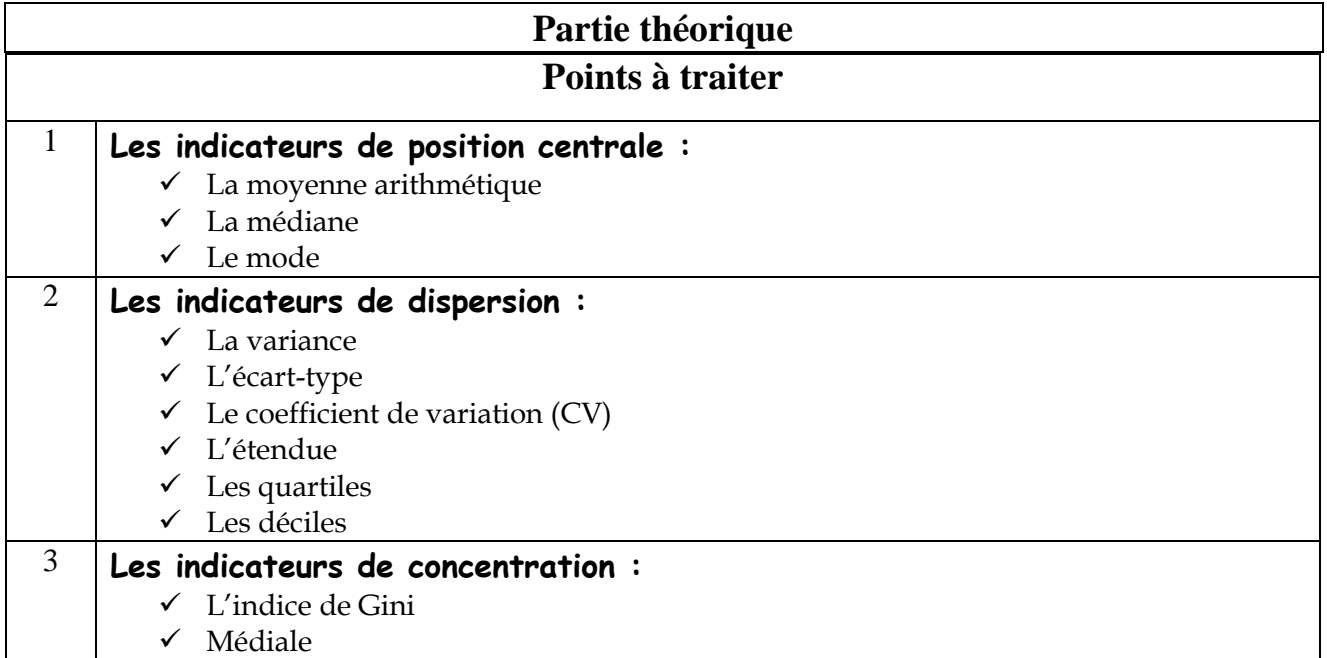

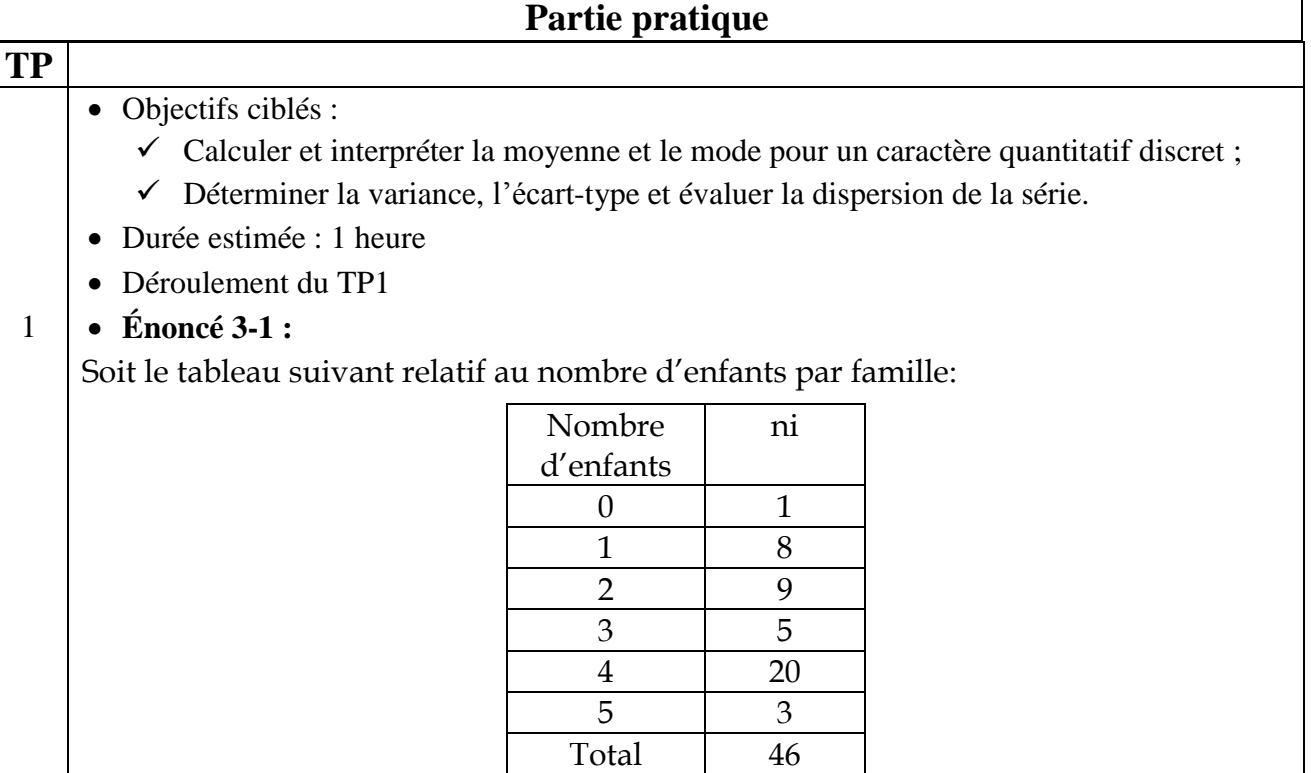

- 1/- Calculez la moyenne arithmétique ? Et interpréter le résultat.
- 2/- Déterminez la valeur de du mode.
- 3/- Calculer la Variance ? Et déduire l'écart-type.

4/- Que peut-on dire de la dispersion de cette série statistique ?

## **Corrigé du TP 3-1 :**

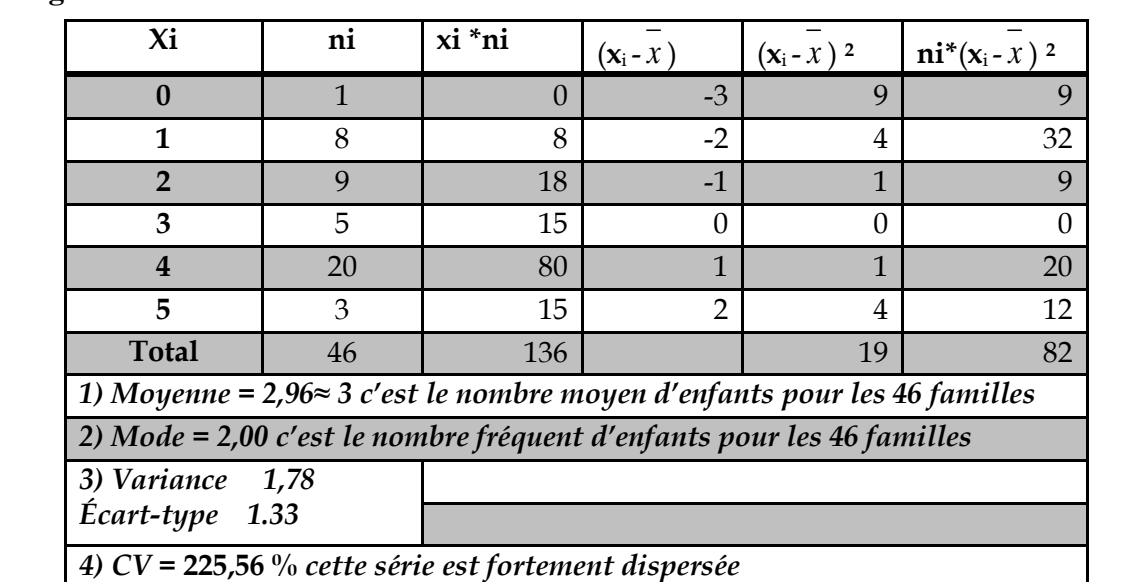

#### • Objectifs ciblés :

- $\checkmark$  Calculer et interpréter la moyenne, le mode et médiane pour un caractère quantitatif continu ;
- $\checkmark$  Déterminer la variance, l'écart-type et évaluer la dispersion de la série ;
- $\checkmark$  Déterminer l'intervalle inter-décile et interquartile.
- Durée estimée : 1h30
- Déroulement du TP2
- **Énoncé TP 3-2 :**

 $\mathcal{L}$ 

On considère 75 ateliers d'artisans classés en fonction du nombre des heures travaillées :

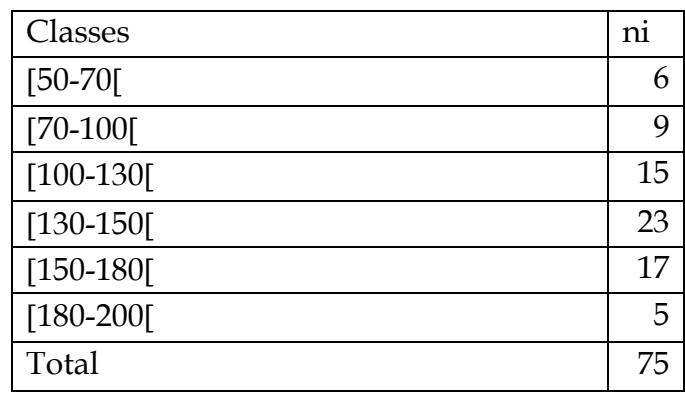

1/- Calculez la moyenne arithmétique, et interpréter le résultat.

- 2/- Calculez le mode, et interpréter le résultat.
- 3/- Calculez la médiane, et donner leur signification.
- 4/- Calculez la Variance ? Et déduire l'écart-type.
- 5/- Que peut-on dire de la dispersion de cette série statistique ?
- 6/- Calculez l'intervalle interquartile et inter-décile ?

### **Corrigé du TP 3-2 :**

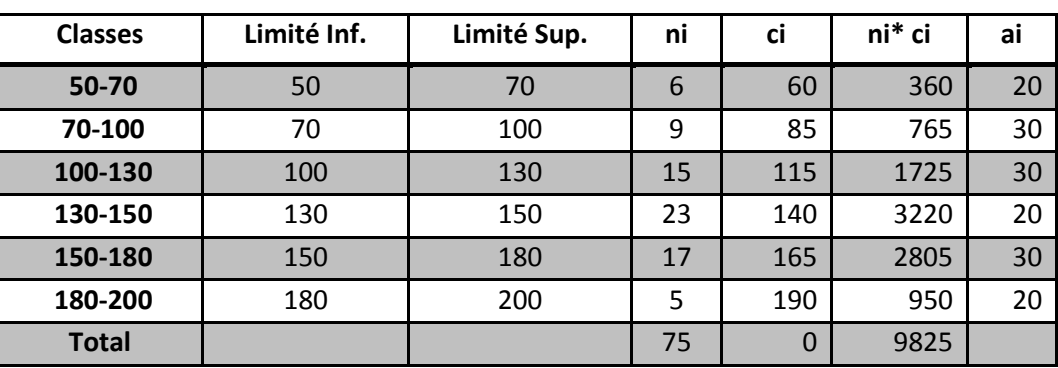

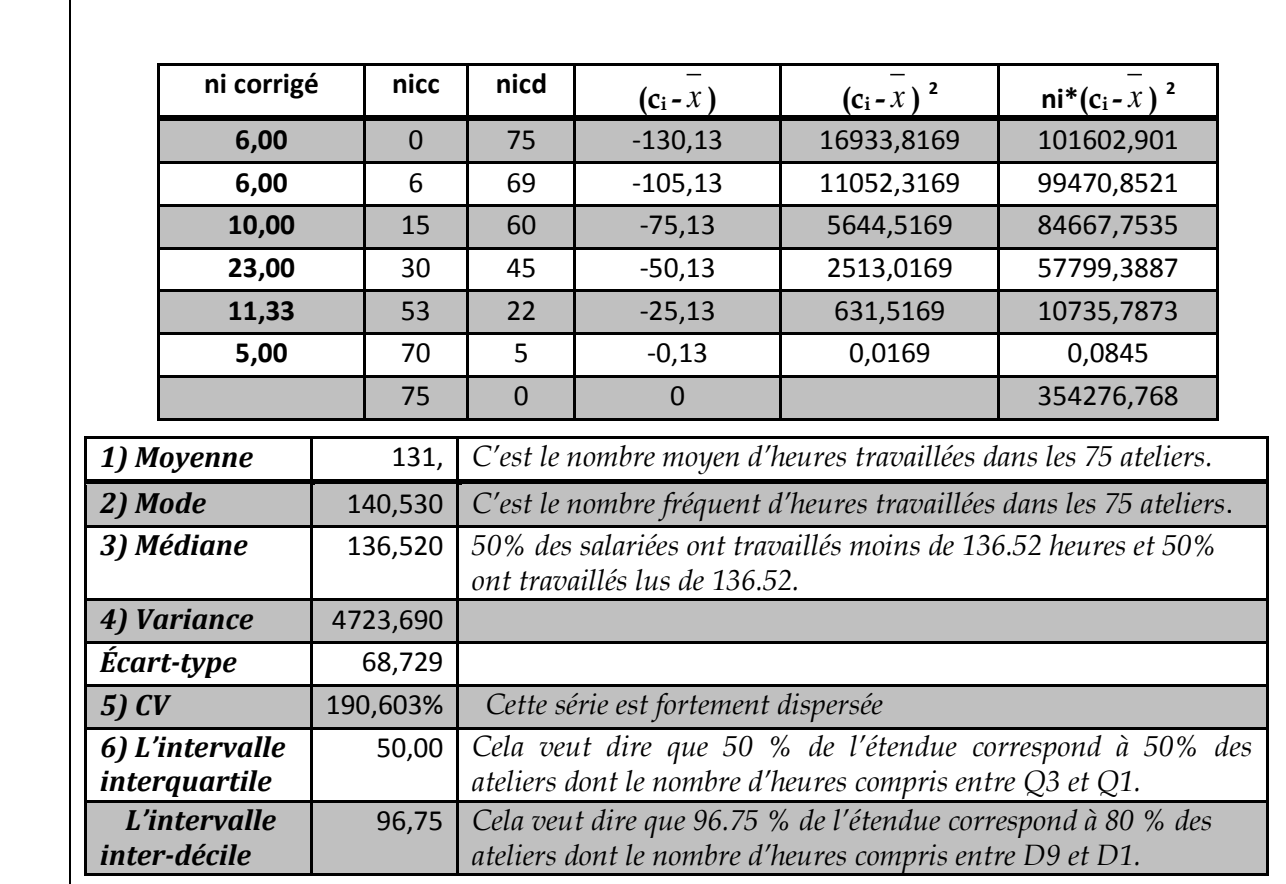

- Objectifs ciblés :
	- Calculer et interpréter l'indice de Gini ;
	- Calculer et interpréter la médiale.
- Durée estimée : 1h20
- Déroulement du TP3
- **Énoncé 3-3 :**

On analyse les dépenses annuelles pour les loisirs des ménages, les résultats sont résumés dans le tableau ci-après.

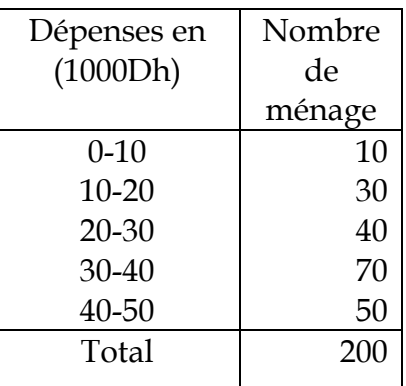

1/- Calculer L'indice de Gini ?

2/- Calculer la médiale ?

#### **Corrigé du 3-3 :**

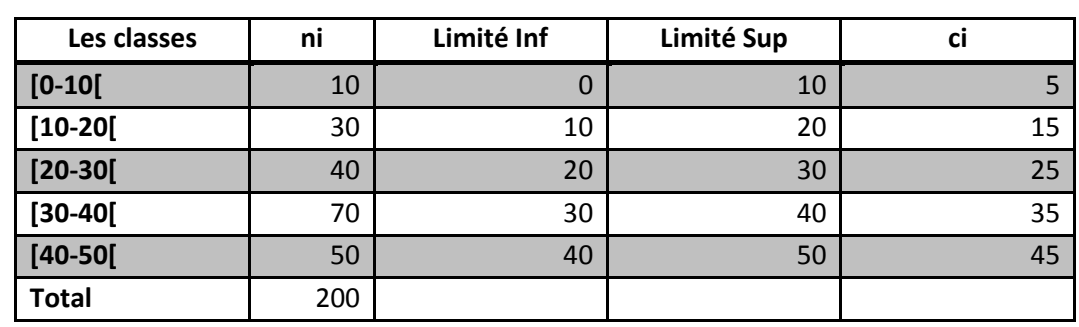

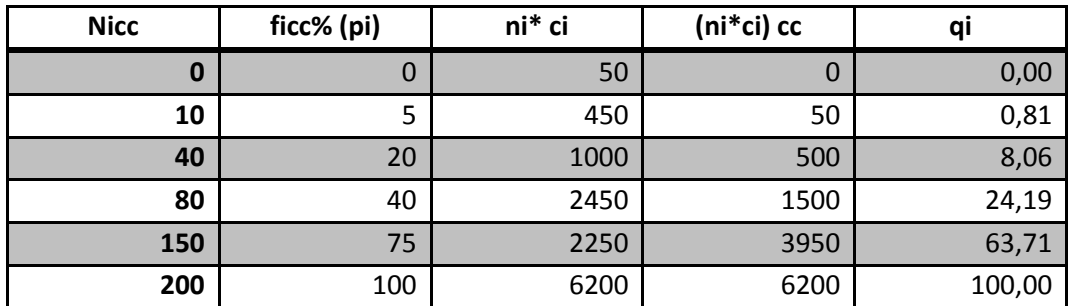

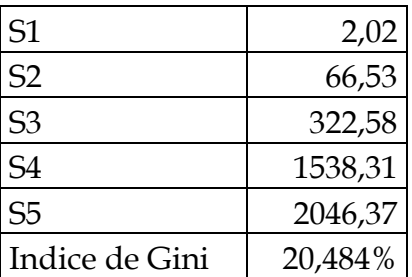

 $S1=1/2(5*0.80)=2.02$ 

 $S2=1/2(20-5)$   $(0.80+8.06)=66.53$ 

S3=1/2(40-20)(24.19+8.06)=322.58 S4=1/2(75-40) (63.7+24.19)=1538,31

S5=1/2(100-75) (100+63.7)=2046,37

IG=5000-(2+66.45+322.5+1538.07+2046.25)/5000

=5000-3975.27/5000

 $=0.20$ 

 $=20.484\%$ .

Alors la concentration de cette série statistique est faible.

### 2/-

Médiale = 36,53 ; Cela veut dire que 50% des ménages ont réalisées des dépenses de consommation moins de 36.53 ; et 50% ont réalisées des dépenses de consommation supérieureà 36.53.

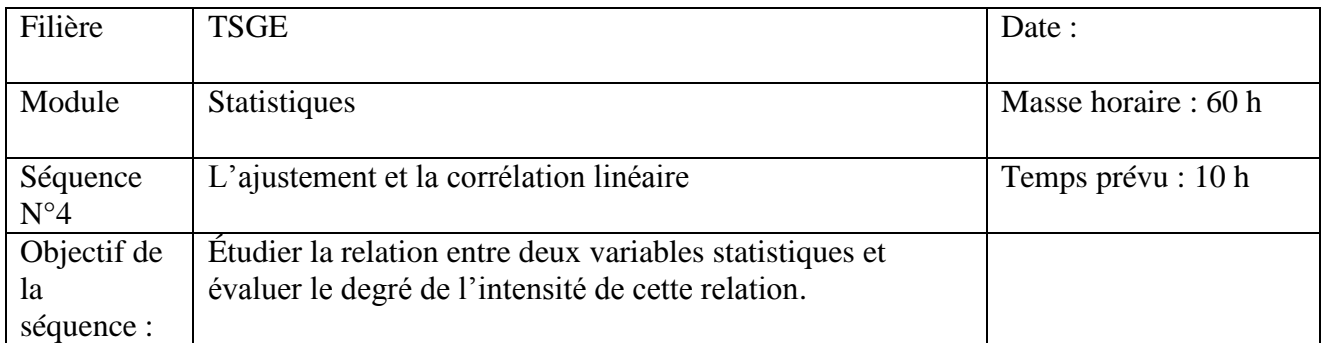

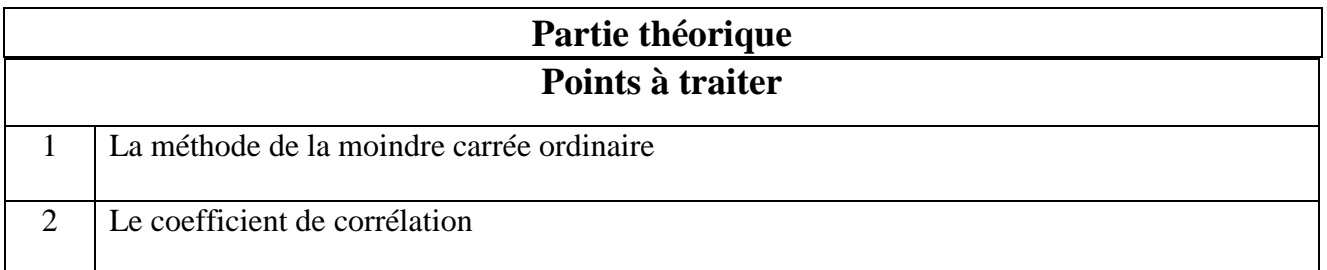

## **Partie pratique**

• Objectifs ciblés :

**TP**

1

- Calculer les paramètres de l'équation de la droite d'ajustement ;
- $\checkmark$  Calculer et interpréter le coefficient de corrélation.
- Durée estimée : 1h
- Déroulement du TP1

### **Énoncé 4-1 :**

Une chaîne de distribution de produits alimentaires observe dans chacun de 8 établissements, les quantités de fromage vendues (Yi) en une journée et les prix pratiqués (Xi) :

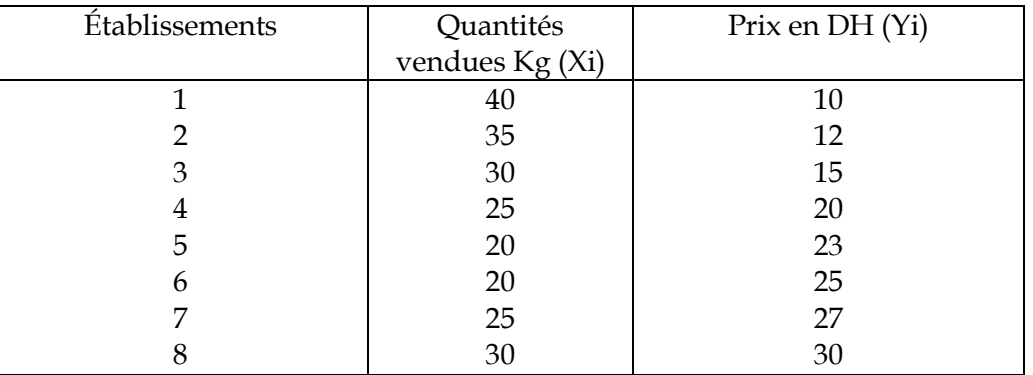

1/- Déterminer l'équation de la droite de régression des quantités vendues en fonction des prix ?

2/- Existe-t-il une corrélation entre les quantités vendues et les prix ?

**Corrigé du 4-1 :**

#### $1/-$

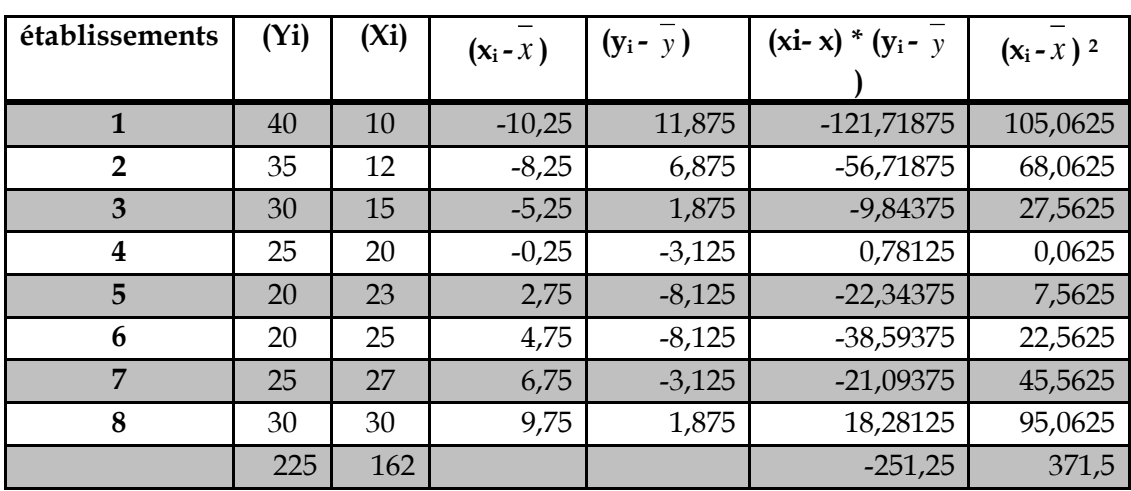

*x* = ∑ x<sub>i</sub> / n = 20.25 ;  $\bar{y} = \sum y_i / n = 28.125$  $\overline{\sum}$  $=\frac{\sum X_i}{\sum X_i}$  $X_i^2$  $X_i \cdot Y_i$  $a=\frac{\sum X_i \cdot Y_i}{\sum X_i^2}$  = -251.25/371.5= - 0.676 ;  $b=\overline{y}-a\overline{t}$  = 28.125- (-0.676 \*20.25) = 41.82

L'équation de la droite d'ajustement : **y' <sup>i</sup> = -0.676 t<sup>i</sup> + 41.82**

2/-

Le coefficient de corrélation= r = - 69,99%

En valeur absolue les deux variables varient dans le sens inverse. En valeur relative, la corrélation entre le prix et les quantités vendues est élevée, cela veut dire la liaison entre les deux grandeurs est significative.

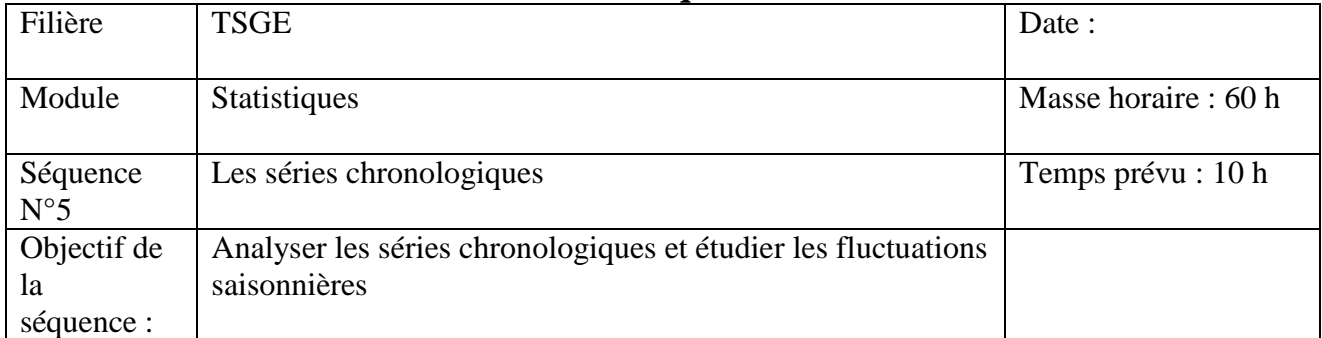

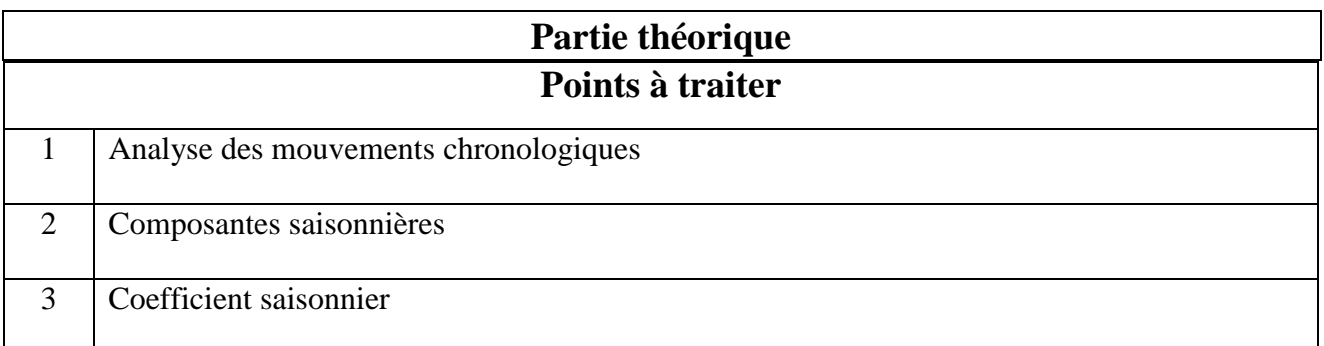

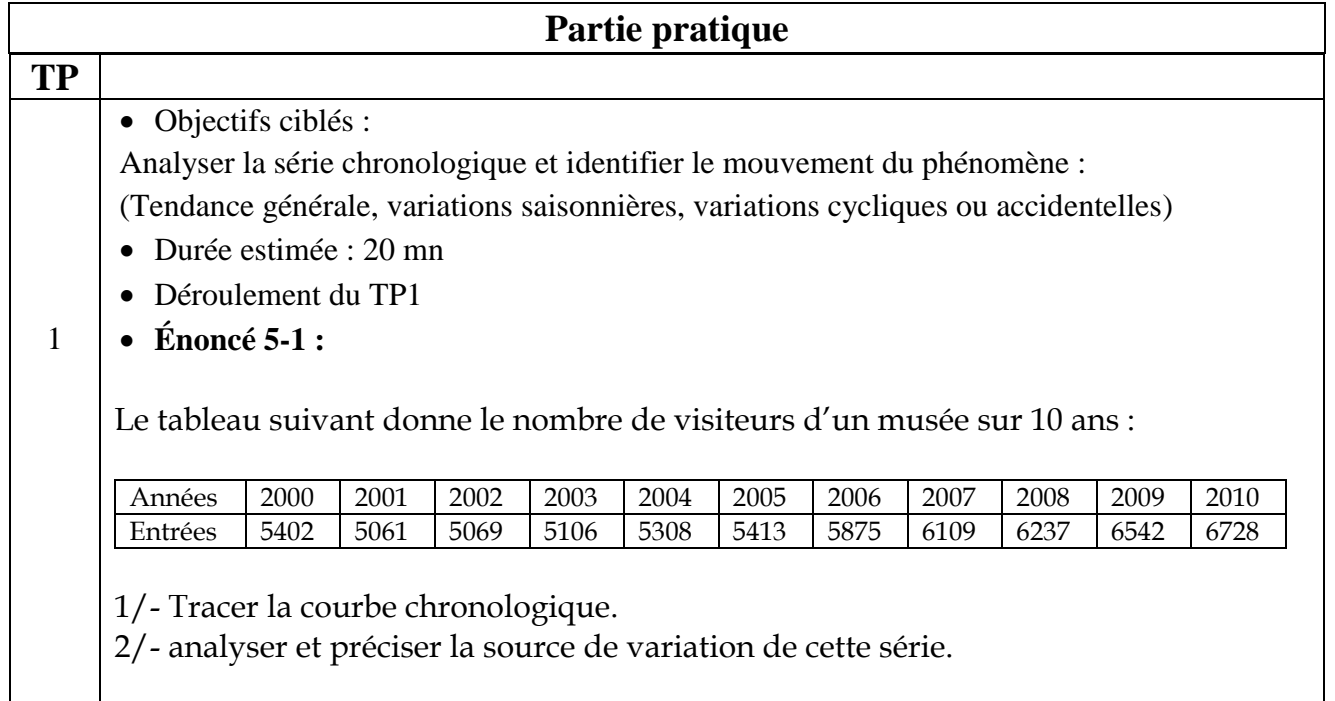

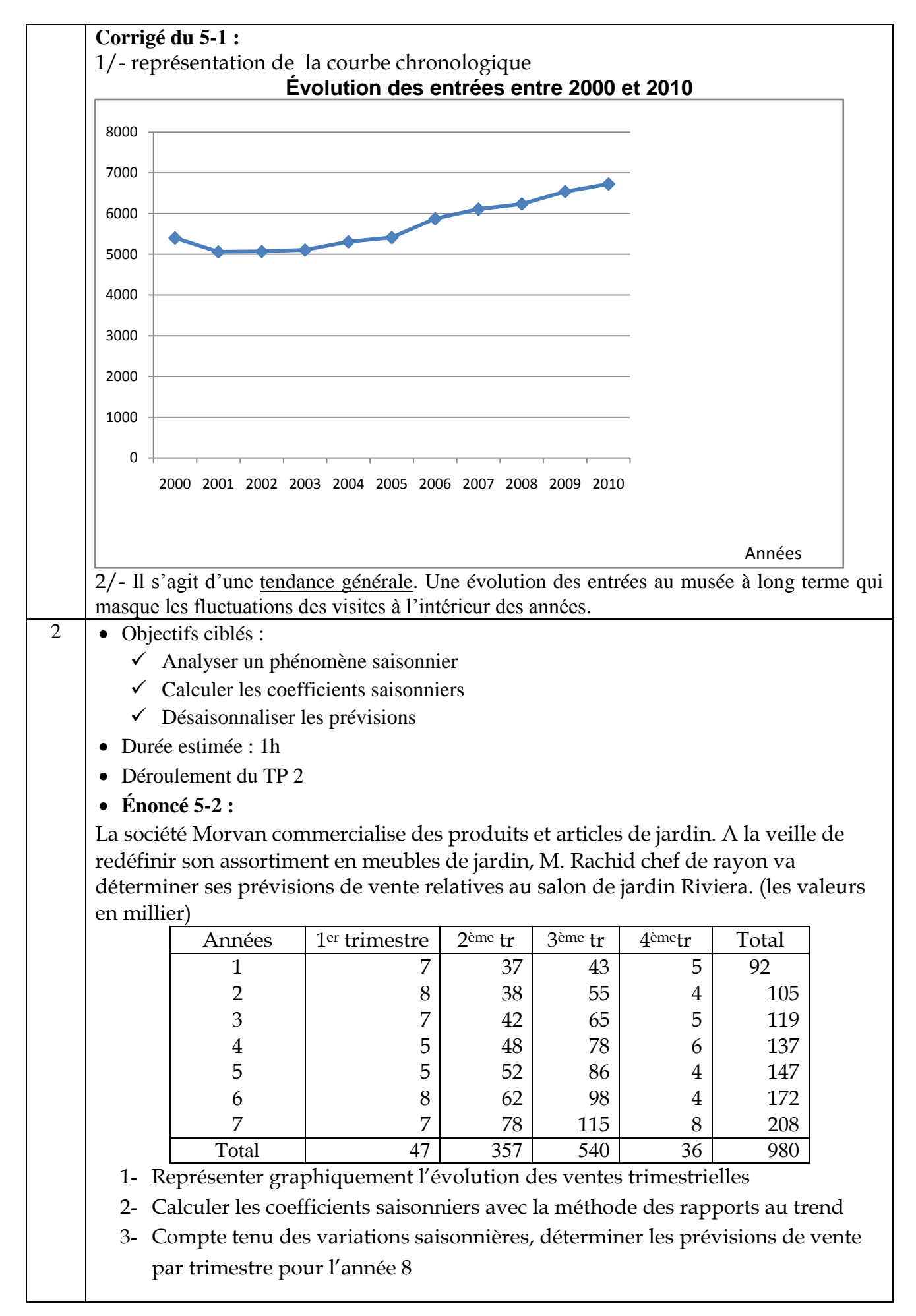

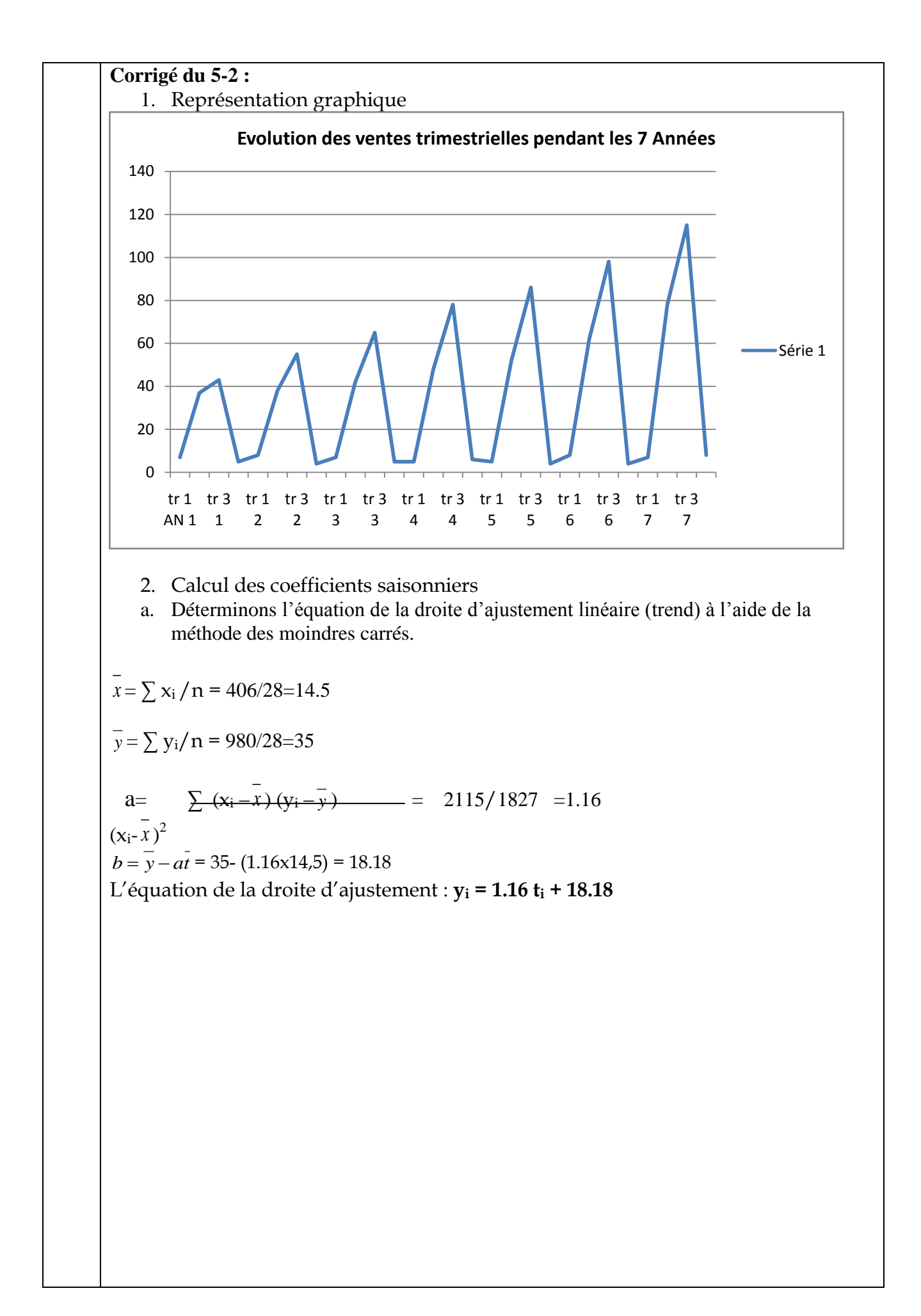

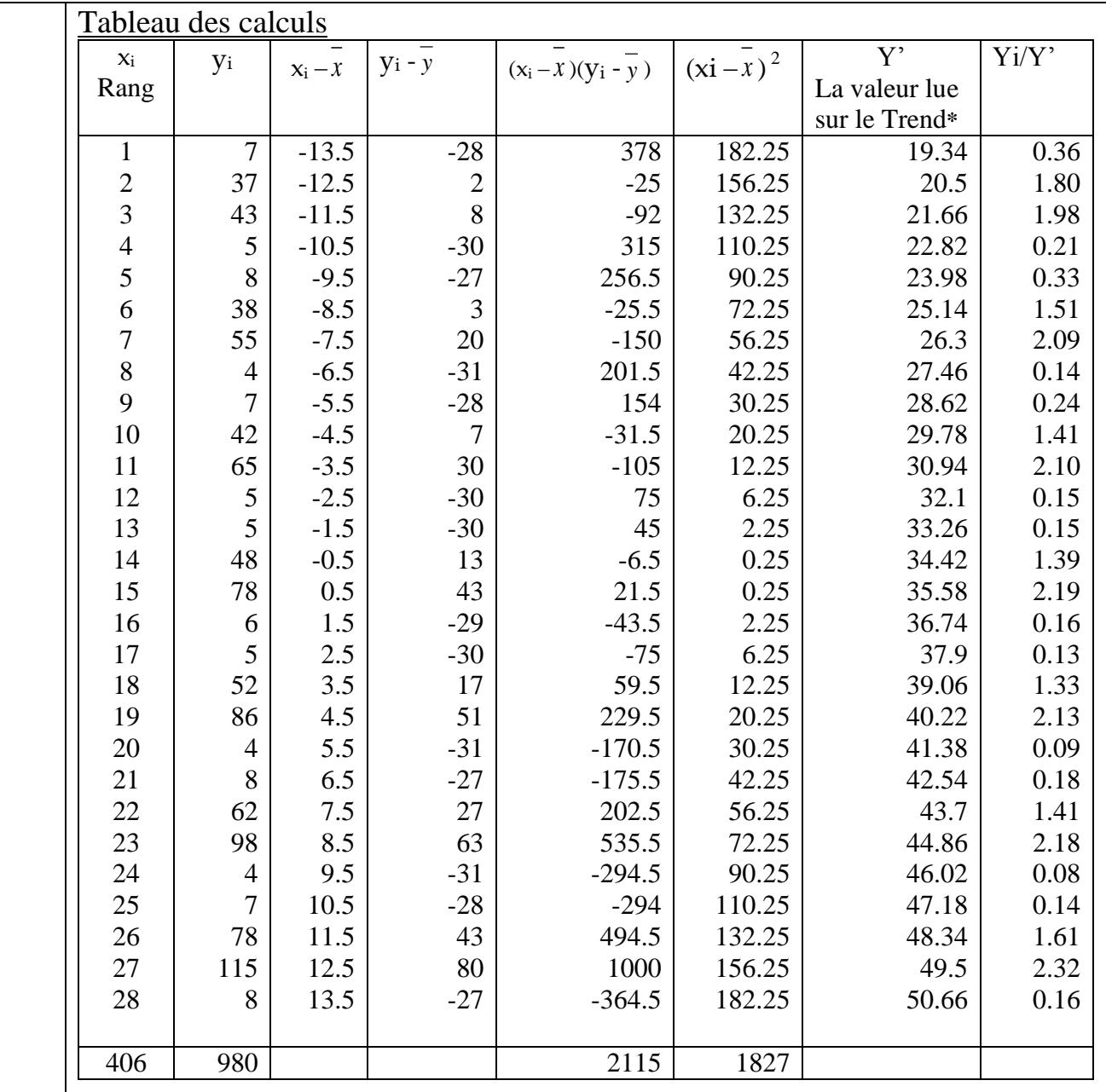

**\***Pour le 1er trimestre de l'année 1 par exemple, Y' **= (1.16x1) + 18.18 = 19.34**(**1** étant le rang de la période)

La dernière colonne correspond aux rapports des valeurs observées par leursvaleurs ajustées. b. Calcul des coefficients saisonniers

Pour chaque trimestre on calcule la moyenne des rapports Yi/Y' pendant les 7 années

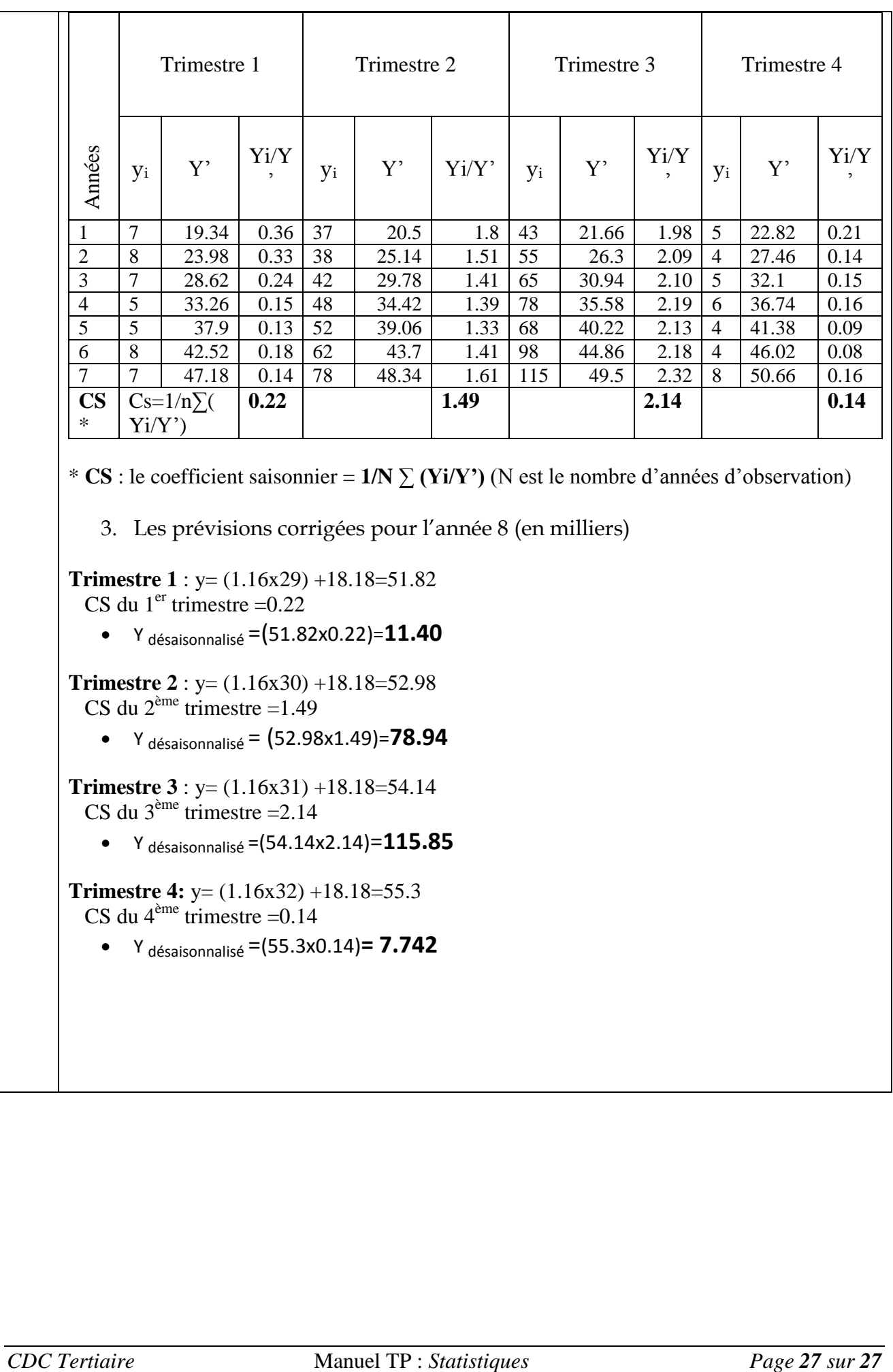